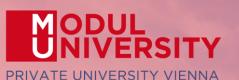

### EUROPEAN TRAVEL COMMISSION

in collaboration with

UNWTO

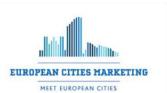

NOW . FOREVER

Welcome to Modul University Vienna

> Austrian National Tourist Office www.tourmis.info

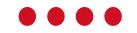

Karl Wöber 16<sup>th</sup> TourMIS Workshop September 09, 2021

### Introduction

- Name, destination/origin, organisation
- Are you a registered TourMIS user? Since when (approx)?
- Do you use TourMIS on a regular basis? (d/w/m/a)
- Do you have data entry rights for a particular destination?
- How many times did you participate in the TourMIS workshop?

| 10:00 - 11:00 | By Karl Wöber<br>Modul University Vienna,<br>This session provides a short introduction to the o                                                                                                    | bjectives of TourMIS by its chief developer Prof.<br>as an overview of the new features he programmed |
|---------------|----------------------------------------------------------------------------------------------------|----------------------------------------------------------------------------------------------------|
| 11:00 - 12:15 | How to become an active contributor<br>to TourMIS Room 2.09<br>By Karl Wöber (Online 'Main Room')<br>Modul University Vienna,<br>This session explains the basics and is particularly<br>interesting for people sharing their tourism<br>statistics on TourMIS (data inputters). Bring your<br>notebook and your tourism statistics! Karl will<br>help you to enter your statistics into the system. | for monitoring and comparing the importance of culturalandnaturalattractionsinEuropeantourism         |
| 12:15 - 13:30 | LUNCH BREAK                                                                                                    |                                                                                                    |

|               | Room 2.09 (Online 'Main room')               | Room 2.07 (Online 'Second room')                                                                                                    |
|---------------|----------------------------------------------|----------------------------------------------------------------------------------------------------|
| 13:30 - 14:15 | how to benchmark tourism demand by comparing | In this session Jason will present a very powerful<br>tool that allows city tourism destinations to share<br>and compare data on their meetings industry. |
| 14:15 - 14:45 |                                              | Room 2.09<br>(Online 'Main Room')<br>and benchmark the intensity of seasonality by<br>ure the risk of a skewed (unbalanced) guest mix.                    |
| 14:45 - 15:15 | COFFEE BREAK                                 |                                                                                                    |

#### Room 2.09 (Online 'Main room')

| 15:15 - 16:00 | The ECM Benchmarking Report & The ECM Meetings Statistics Report<br>By Bozana Zekan & Jason Stienmetz<br>Modul University Vienna,<br>Bozana and Jason will team up and present the latest information and updates on the two key<br>reports by ECM.                                                                              |
|---------------|----------------------------------------------------------------------------------------------------|
| 16:00 - 16:45 | Estimating CO <sup>2</sup> emissions generated by tourism in European cities<br>By Karl Wöber<br>Modul University Vienna,<br>In this session Karl will present to you a model which allows tourism destinations to estimate and<br>to monitor their CO <sup>2</sup> emissions caused by tourists traveling to their destination. |
| 16:45 - 17:30 | The future development of TourMIS<br>By Karl Wöber<br>Modul University Vienna,<br>In this workshop style session participants are invited to discuss various options for the future<br>development of TourMIS.                                                                                                    |
| 18:00         | Transfer to Motel One Wien-Westbahnhof (for delegates not registered for our dinner event) or to restaurant Zum Martin Sepp ( <u>http://zummartinsepp.at/</u> ). We recommend that you take a scenic walk through the vineyards to the restaurant and join us there for the traditional Austrian food and wine.                  |
| 18:30         | Dinner at Zum Martin Sepp; Transfer back to hotel at 22:00.                                                                                                    |

### TourMIS – www.tourmis.info

# Information and decision support system for tourism managers, media, students, ...

- Provides free and easy access to tourism statistics
- Platform for tourism associations to exchange data/information/knowledge

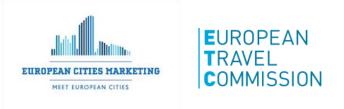

- Supports the harmonization of tourism statistics
- Tool to learn about the actual usage of tourism market research information (bridging the gap between academia and industry)

### International data compiled in TourMIS

- Arrivals (annual, monthly data, latest trends)
- Bednights (annual, monthly data, latest trends)
- 60 markets, including domestic visitors
- Capacities (# of hotels, spaces, annual data)
- Average occupancy rate
- Population
- Number of visitors to major attractions
- Travel distance indicator
- Eurocity visitor survey
- Last available change rates (ETC data inputters only)
- Shopping barometer (ECM data inputters only)
- MICE statistics (ECM data inputters only)
- Calculated: Average length of stay, occupancy rate, tourism density, CO2 emissions

## Development of TourMIS

- **1984** ANTO decides to install a Management Information System (MIS) on a mainframe computer
- **1990** 1<sup>st</sup> PC version (approx. 50 users)
- 1998 www.tourmis.info
- **1999/2000** European Cities Tourism (ECT/ECM) and the European Travel Commission (ETC) start using TourMIS
- **2001** Number of visitations to Austrian attractions
- 2003 Executive summary tool
- 2004 Collection of monthly statistics (100,000+ online queries)
- 2005 First TourMIS Workshop (Brussels)
- **2007** Tool for analyzing seasonality
- 2008 ECM Shopping Barometer, UNWTO Ulysses Award
- **2010** Number of visitations to attractions in Europe
- 2016 MICE database
- 2020 CO2 estimation for city tourism
- 2021 16th TourMIS Workshop & International Seminar

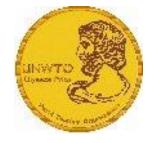

### Number of inquiries

- ~ 24.000 registered users
- approx. 2,000 active users during the last 6 months
- 60% tourism industry
- ~ 100,000 inquiries
- 9,000 per month
- every 5 minutes one inquiry!

### Registration as data inputter

TourMIS has 200 data inputters (140 ECM, 60 ETC) authorized persons should ...

- ... have a minimum knowledge of tourism statistics in his/her region (how to get information and how to read and interpret the statistics)
- be registered on TourMIS (for free!)
- be willing to enter statistics on a regular basis

... then send an email to <a href="mailtosupport@tourmis.info">support@tourmis.info</a> and ask for data input authorization for your destination

### Changes & new features since 2019

- 1. March 2019: Travel distance estimator has been revised and extended. We added a function which estimates the transportation mode to the destination and the CO2 emissions. In 2020, we added a new data input sheet which allows data inputters to enter data on mode of transportation and roundtrips.
- September 2019: <u>www.tourmis.info</u> finally moved to SSL; <u>www.tourmis.com</u> is not be supported anymore.
- 3. November 2019: New contact persons @TourMIS:
  - > admin@tourmis.info for technical questions
  - > mice@tourmis.info for questions related to the MICE database
  - support@tourmis.info for any other questions
- 4. December 2019: Webanalytics not supported anymore
- 5. February 2021: New Server!
  - > Reaction time was significantly improved
  - > Homepage and main menu was revised to improve usability

### Changes & new features since 2019

- 6. March 2021: The format of all MS Excel tables have been improved; all MS Excel tables generated by TourMIS have the latest xlsx format.
- 7. April 2021: An interface for dynamically maintained graphics (API for graphics) was created. It allows integrating (selected) charts in dashboards or websites of TourMIS users.
- 8. April 2021: An e-mail reminder service was set up for entering the number of visitors to tourist attractions and sights.
- 9. July 2021: An interface was added to automatically import tourism statistics for all Dutch regions.
- August 2021: Table ETC-M4 (European Countries >> Nights and Arrivals >> Monthly data >> Absolute Figures) An option was added to compare data from two different years (selected by the user).

| 11:00 - 12:15 | How to become                                            | an active contributor                                                                                                    | How to enter and analyze visitors                                                                                                    |                                                                                                    |  |  |  |  |  |
|---------------|----------------------------------------------------------|----------------------------------------------------------------------------------------------------|----------------------------------------------------------------------------------------------------|----------------------------------------------------------------------------------------------------|--|--|--|--|--|
|               | to TourMIS<br>By Karl Wöber<br>Modul University          | Room 2.09<br>(Online 'Main Room')<br>Vienna                                                                                                    | to attractions and sites<br>By Bozana Zekan<br>Modul University Vienna                                                                                                    | Room 2.07<br>(V 'Second Room')                                                                           |  |  |  |  |  |
|               | interesting for<br>statistics on Tour<br>notebook and yo | ins the basics and is particularly<br>people sharing their tourism<br>MIS (data inputters). Bring your<br>our tourism statistics! Karl will<br>your statistics into the system. | The attractions and sites database is a unique to<br>for monitoring and comparing the importance<br>culturalandnaturalattractionsinEuropeantouris<br>destinations. Bozana will show you the power              |                                                                                                    |  |  |  |  |  |
|               |                                                          |                                                                                                    | The ECM shopping baron<br>By Bozana Zekan<br>Modul University Vienna<br>The objective of the EC<br>is to shed light on the co<br>across cities in Europ<br>available data for a speci<br>those commonly consum | M shopping barometer<br>osts differential existing<br>be, collecting publicly<br>ific set of items among |  |  |  |  |  |
|               |                                                          |                                                                                                    | those commonly consumed by visitors. Bozana will explain these items and show how to become an active participant in this project.                                                                             |                                                                                                    |  |  |  |  |  |

### How to become an active contributor

Before you start entering your figures you need to check the definitions available in TourMIS and the methodologies used for generating your data in your destination!

## Definitions available in TourMIS

A few questions to think about ...

- Hotels or similar vs. collective/paid vs. all forms of accommodation (paid and unpaid/VFR)?
- Bednights or roomnights?
- Does data also include small accommodation units?
- Does capacity data (# of accommodation suppliers, # of bed spaces) cover the same units as the numbers on arrivals and/or bednights?
- For cities only: Does your statistics cover the surrounding region or the "city area"?
- See UNWTO & Eurostat definitions and <u>read Chapter 3 in the TourMIS</u> <u>Manual</u>

### TourMIS Manual

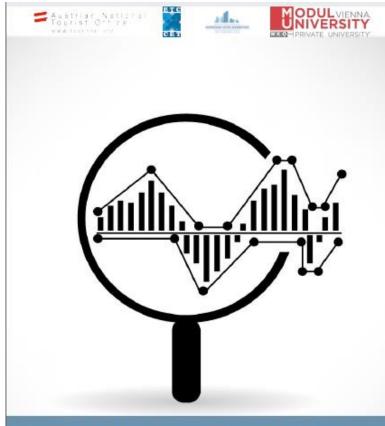

### HOW TO ENTER STATISTICS IN TOURMIS?

Instructions and Frequently Asked Questions

| 1. INTRODUCTION                                                                                                    |
|----------------------------------------------------------------------------------------------------|
|                                                                                                    |
| 2. ACCESS TO TOURMIS                                                                                                    |
| 2. ACCESS TO TOORIWIS                                                                                                    |
|                                                                                                    |
| 2.1. AUTHORIZATION FOR DATA INPUT                                                                                                    |
| 2.2. THE 'DATA INPUT TIMETABLE'                                                                                                    |
|                                                                                                    |
| 3. TERMS AND DEFINITIONS USED IN TOURISM STATISTICS                                                                                     |
|                                                                                                    |
| 4. ARRIVALS AND BEDNIGHTS                                                                                                    |
|                                                                                                    |
| 4.1. UPDATING ARRIVALS AND BEDNIGHTS USING THE TOURMIS ONLINE FORM                                                                      |
| 4.1. OPDATING ARKIVALS AND BEDNIGHTS USING THE TOURING ONLINE PORM                                                                      |
| 4.2. OPDATING DATA USING THE STANDARD TOORNING-EXCEL TEMPLATE IIII 13<br>4.3. UPDATING DATA USING THE FLEXIBLE EXCEL INTERFACE IIIII 13 |
| 4.4. ACCOMMODATION SUPPLY DATA                                                                                                    |
| 4.4. ACCOMMODATION SUPPLY DATA                                                                                                    |
| 4.5. FOOINOTES (META-DATA)                                                                                                    |
|                                                                                                    |
| 5. LATEST AVAILABLE FIGURES (ETC ONLY) 22                                                                                               |
|                                                                                                    |
| 6. SHOPPING BAROMETER (ECM ONLY)                                                                                                    |
|                                                                                                    |
| 7. ENTERING DATA FOR ATTRACTIONS AND SIGHTS 26                                                                                          |
|                                                                                                    |
| 7.1. INTERNATIONAL TOURISM ORGANIZATIONS (ETC AND ECM MEMBERS)                                                                          |
| 7.1. INTERNATIONAL TOURISM ORGANIZATIONS (ETC AND ECM MEMBERS)                                                                          |
| 7.2. TOURISM ORGANIZATIONS IN AUSTRIA (AN TO PARTNERS)                                                                                  |
| 7.3. INDIVIDUAL CULTURAL TOURISM SUPPLIERS IN AUSTRIA                                                                                   |
|                                                                                                    |
| 8. SPECIAL FEATURES OF DATA RETRIEVAL                                                                                                   |
|                                                                                                    |
| 8.1. EXTRACTING DATA FROM TOURMIS                                                                                                    |
| 8.2. GRAPHS                                                                                                    |
| 8.3. REPORTING A POTENTIAL ERROR                                                                                                    |
| 8.4. My TourMIS/My queries                                                                                                    |
|                                                                                                    |
| 9. SELECTED FURTHER READINGS                                                                                                    |
|                                                                                                    |

## 12 measures compiled by ETC

- 1. Arrivals of visitors at frontiers
- 2. Arrivals of tourists at frontiers
- 3. Arrivals of tourists in all paid forms of accommodation establishments
- 4. Arrivals of tourists in hotels and similar establishments
- 5. Bednights of tourists in all paid forms of accommodation establishments
- 6. Bednights of tourists in hotels and similar establishments
- 7. Number of all paid forms of accommodation establishments (units)
- 8. Number of **bed spaces** in all paid forms of accommodation establishments
- 9. Average **occupancy rate** in all paid forms of accommodation establishments
- 10. Number of hotels and similar establishments (units)
- 11. Number of **bed spaces** in hotels and similar establishments
- 12. Average occupancy rate in hotels and similar establishments

### 26 measures compiled by ECM

| Subject  | Type of<br>accommodation | Area/Scope   | VFR       | Arrivals | Bednights | Accomm.<br>units | Bedspaces | Avg annual<br>bed-<br>occupancy |
|----------|--------------------------|--------------|-----------|----------|-----------|------------------|-----------|---------------------------------|
| Visitors |                          | Greater city |           | 1        |           |                  |           |                                 |
| VISICOTS |                          | Inner city   |           | 2        |           |                  |           |                                 |
|          |                          |              | Exclusive | 3        | 9         |                  |           |                                 |
|          | all forms                | Greater city | Inclusive | 4        | 10        | 15               | 19        | 23                              |
|          |                          |              | Exclusive | 5        | 11        |                  |           |                                 |
| Tourists |                          | Inner city   | Inclusive | 6        | 12        | 16               | 20        | 24                              |
|          | Hotels and similar       | Greater city |           | 7        | 13        | 17               | 21        | 25                              |
|          |                          | Inner city   |           | 8        | 14        | 18               | 22        | 26                              |

## Data input options

- 1. Online Form (50%)
- 2. Using the Standard Excel Template which can be downloaded from www.tourmis.info (20%)
- 3. Using your own Excel file and the TourMIS flexible Excel interface (30%)

<u>OR</u>: Using a semi- or fully-automatic upload procedure by the database of a destination's statistical office (AT, BE, LUX, NL)

<u>OR</u>: Using a TourMIS build-in function for fully-automatically transferring the data from the Eurostat database

### Genova 2009-2017

|    | А                                                       | в          | С          | D         | Е            | F              | G            | н         | 1      | J         | к       | L        | М         | Ν              | 0 P            | Q                |
|----|---------------------------------------------------------|------------|------------|-----------|--------------|----------------|--------------|-----------|--------|-----------|---------|----------|-----------|----------------|----------------|------------------|
| 1  | 1 Statistica flussi turistici - network European Cities |            |            | Tourism   |              |                |              |           |        |           |         |          |           |                |                |                  |
| 2  | 2 Genova: Presenze in tutte le strutture ricettive      |            |            |           |              |                |              |           |        |           |         |          | dati mens | ili 2017       |                |                  |
| 3  |                                                         |            | Febbraio   | Marzo     | Aprile       | Maggio         | Giugno       | Luglio    | Agosto | Settembre | Ottobre | Novembre |           |                | Parz. 2016     | Delta            |
| 4  | Mercato                                                 |            |            |           |              |                | g            |           | J      |           |         |          |           |                |                |                  |
| 5  | Austria                                                 | 300        | 327        | 585       | 1,158        | 692            | 808          |           |        |           |         |          |           | 3,870          | 3,822          | 1.26%            |
| 6  | Belgio                                                  | 535        | 379        | 528       | 937          | 891            | 1,438        |           |        |           |         |          |           | 4,708          | 5,060          | -6.96%           |
| 7  | Bulgaria                                                | 163        | 139        | 281       | 623          | 376            |              |           |        |           |         |          |           | 2,062          | 3,253          | -36.61%          |
| 8  | Croazia                                                 | 226        | 198        | 228       | 540          | 542            |              |           |        |           |         |          |           | 1,987          | 2,529          | -21.43%          |
| 9  | Cipro                                                   | 48         | 43         | 45        | 27           | 26             |              |           |        |           |         |          |           | 262            | 431            | -39.21%          |
| 10 | Rep. Ceca                                               | 101        | 157        | 235       | 318          | 410            |              |           |        |           |         |          |           | 1,768          | 1,926          | -8.20%           |
| 11 | Danimarca                                               | 128        | 176        | 228       | 339          | 385            | 654          |           |        |           |         |          |           | 1,910          | 1,961          | -2.60%           |
| 12 | Estonia                                                 | 71         | 67         | 80        | 130          | 91             | 149          |           |        |           |         |          |           | 588            | 802            | -26.68%          |
| 13 |                                                         | 152        | 166        | 200       | 460          | 411            | 897          |           |        |           |         |          |           | 2,286          | 2,241          | 2.01%            |
| 14 |                                                         | 3,229      | 4,764      | 4,966     | 13,286       | 12,424         | 8,277        |           |        |           |         |          |           | 46,946         | 41,974         | 11.85%           |
| 15 |                                                         | 2,152      | 2,300      | 3,722     | 7,238        | 6,310          | 8,927        |           |        |           |         |          |           | 30,649         | 27,439         | 11.70%           |
| 16 |                                                         | 350        | 226        | 260       | 370          | 470            |              |           |        |           |         |          |           | 2,421          | 3,306          | -26.77%          |
|    |                                                         | 169        | 176        | 315       | 523          | 321            | 401          |           |        |           |         |          |           | 1,905          | 2,490          | -23.49%          |
|    | Islanda                                                 | 35         | 40         | 66        | 45           | 87             | 206          |           |        |           |         |          |           | 479            | 218            |                  |
|    | Irlanda                                                 | 165        | 143        | 253       | 290          | 293            | 505          |           |        |           |         |          |           | 1,649          | 1,640          | 0.55%            |
|    | Italia                                                  | 65,450     | 64,273     | 79,847    | 98,426       | 82,326         | 86,623       |           |        |           |         |          |           | 476,945        | 467,338        | 2.06%            |
|    | Lettonia                                                | 63         | 39         | 48        | 79           | 124            | 85           |           |        |           |         |          |           | 438            | 803            | -45.45%          |
|    | Lituania                                                | 161        | 117        | 148       | 293          | 250            | 343          |           |        |           |         |          |           | 1,312          | 943            | 39.13%           |
|    | Lussemburgo                                             | 150        | 40<br>105  | 69<br>79  | 187          | 92             | 163          |           |        |           |         |          |           | 701            | 446            | 57.17%           |
|    | Malta                                                   | 169<br>717 | 105<br>570 | 79<br>912 | 88           | 100            | 124          |           |        |           |         |          |           | 665            | 402            | 65.42%           |
|    | Paesi Bassi                                             | 236        | 206        | 224       | 1,614<br>335 | 2,213<br>412   | 2,066<br>593 |           |        |           |         |          |           | 8,092<br>2,006 | 8,663<br>2,198 | -6.59%<br>-8.74% |
| 26 | Norvegia<br>Polonia                                     | 439        | 382        | 620       | 1,075        | 1,338          | 1,294        |           |        |           |         |          |           | 5,148          | 6,188          | -0.74%           |
| 27 |                                                         | 254        | 233        | 386       | 972          | 961            | 825          |           |        |           |         |          |           | 3,631          | 4,143          | -10.01%          |
|    |                                                         | 1.719      | 2,018      | 2,516     | 2,390        | 2,743          | 2,570        |           |        |           |         | -        |           | 13,956         | 17,899         | -12.36%          |
|    |                                                         | 1,719      | 972        | 1,308     | 2,390        | 3,619          | 4,447        |           |        |           |         |          |           | 14,751         | 11,813         | 24.87%           |
| 31 | Slovacchia                                              | 110        | 60         | 98        | 2,032        | 247            | 253          |           |        |           |         |          |           | 856            | 473            | 80.97%           |
|    | Slovenia                                                | 86         | 141        | 84        | 277          | 410            |              |           |        |           |         |          |           | 1,184          | 1.664          | -28.85%          |
|    | Spagna                                                  | 1,900      | 1.606      | 2,206     | 3,993        | 2,696          |              |           |        |           |         |          |           | 15,639         | 16,484         | -5.13%           |
|    |                                                         |            | 012 201    |           |              | 016 <b>201</b> | ·            | onto 2010 | )-17   | (+)       | : 4     | 1        | n         | ,              |                |                  |
|    | •   2009   2010  <br>                                   |            |            |           |              | 201            | conne        |           |        | $\odot$   |         |          |           |                |                | _                |

### Denmark May 2017

|        | A                  | вС                | D             | E             | F         | G          | Н       | I       | J      | К     | L     | М      | Ν      | 0        | Р     | Q             | R     |
|--------|--------------------|-------------------|---------------|---------------|-----------|------------|---------|---------|--------|-------|-------|--------|--------|----------|-------|---------------|-------|
| 1      | Kommercielle overr | natninger i alt e | kskl. feriehu | ise i maj 201 | 7         |            |         |         |        |       |       |        |        |          |       |               |       |
| 2      |                    | -                 |               | -             |           |            |         |         |        |       |       |        |        |          |       |               |       |
| 2<br>3 |                    |                   |               |               |           |            |         |         |        |       |       |        |        |          |       |               |       |
|        |                    |                   |               |               |           |            |         |         |        |       |       |        |        |          |       |               |       |
| 4      |                    |                   |               |               |           |            |         |         |        |       |       |        |        |          |       |               |       |
|        |                    |                   |               |               |           |            |         |         |        |       |       |        |        |          |       |               |       |
|        |                    |                   |               |               |           | Københavns |         | Frederi | ksberg | Brøn  | dby   | Gent   | tofte  | Hvidovre |       | Høje-Taastrup |       |
| 5      |                    | Hele la           | andet         | Region        | en i alt  | Komm       | nune    | Komn    | nune   | Komn  | nune  | Komn   | nune   | Komr     | nune  | Komn          | nune  |
|        |                    |                   |               |               |           | Maj        | Maj     | Maj     | Maj    | Maj   | Maj   | Maj    | Maj    | Мај      | Maj   | Maj           | Maj   |
| 6      |                    | Maj 2016          | Maj 2017      | Maj 2016      | Maj 2017  | 2016       | 2017    | 2016    | 2017   | 2016  | 2017  | 2016   | 2017   | 2016     | 2017  | 2016          | 2017  |
| 7      | l alt              | 3,192,778         | 3,193,928     | 1,007,822     | 1,022,407 | 662,854    | 674,937 | 23,373  | 16,804 | 5,209 | 5,558 | 13,677 | 14,240 | 8,125    | 8,647 | 7,822         | 7,880 |
| 8      | Danmark            | 2,132,779         | 2,126,308     | 472,188       | 459,551   | 225,496    | 215,019 | 12,420  | 7,055  | 3,528 | 3,919 | 6,678  | 7,574  | 4,892    | 4,299 | 4,566         | 4,304 |
|        | Udlandet           |                   |               |               |           |            |         |         |        |       |       |        |        |          |       |               |       |
| 9      | samlet             | 1,059,999         | 1,067,620     | 535,635       | 562,856   | 437,358    | 459,918 | 10,953  | 9,749  | 1,681 | 1,639 | 6,999  | 6,666  | 3,233    | 4,348 | 3,256         | 3,576 |
| 10     | Færøerne           | 3,653             | 2,998         | 2,601         | 2,021     | 1,802      | 1,563   | 25      | 83     | 0     | 1     | 3      | 10     | 2        | 6     | 0             | 8     |
| 11     | Grønland           | 2,454             | 2,179         | 2,157         | 1,715     | 1,787      | 1,291   | 10      | 91     | 0     | 18    | 14     | 2      | 2        | 0     | 0             | 0     |
| 12     | Belgien            | 12,793            | 10,794        | 8,818         | 6,875     | 7,831      | 5,889   | 162     | 227    | 24    | 9     | 83     | 100    | 22       | 13    | 14            | 4     |
| 13     | Bulgarien          | 876               | 898           | 742           | 822       | 624        | 722     | 40      | 41     | 0     | 1     | 0      | 2      | 9        | 5     | 10            | 5     |
| 14     | Cypern             | 595               | 353           | 460           | 238       | 430        | 152     | 0       | 40     | 0     | 0     | 0      | 2      | 0        | 0     | 0             | 0     |
| 15     | Estland            | 865               | 1,060         | 568           | 603       | 455        | 444     | 36      | 39     | 4     | 0     | 2      | 47     | 6        | 2     | 6             | 0     |
| 16     | Finland            | 15,612            | 17,287        | 10,122        | 10,777    | 8,711      | 8,990   | 269     | 179    | 51    | 73    | 41     | 32     | 68       | 104   | 125           | 63    |
| 17     | Frankrig           | 20,940            | 22,621        | 16,500        | 18,252    | 14,282     | 16,062  | 433     | 473    | 13    | 5     | 381    | 412    | 30       | 17    | 56            | 8     |
| 18     | Grækenland         | 2,423             | 2,498         | 1,951         | 2,014     | 1,789      | 1,674   | 48      | 120    | 0     | 0     | 13     | 13     | 6        | 2     | 5             | 0     |
| 19     | Holland            | 67,840            | 57,468        | 18,350        | 16,404    | 13,498     | 12,732  | 300     | 223    | 21    | 26    | 321    | 415    | 77       | 88    | 109           | 112   |
| 20     | Irland             | 4,048             | 3,962         | 3,373         | 3,085     | 2,629      | 2,730   | 60      | 133    | 1     | 0     | 37     | 33     | 10       | 3     | 1             | 1     |
| 21     | Island             | 4,423             | 5,355         | 3,352         | 3,729     | 2,966      | 3,194   | 90      | 123    | 6     | 0     | 42     | 51     | 1        | 6     | 10            | 4     |
| 22     | Italien            | 21,472            | 23,706        | 17,122        | 19,769    | 15,034     | 17,007  | 818     | 990    | 54    | 16    | 69     | 111    | 151      | 589   | 6             | 22    |
|        | Måned År           | til dato   12M    | ND (+)        |               |           |            |         |         |        |       |       |        |        |          |       |               |       |

### Ankara 2019

|    | Α                                 | В       | С        | D       | E       | F       | G       | Н    | I      | J         | К       | L        | М        |
|----|-----------------------------------|---------|----------|---------|---------|---------|---------|------|--------|-----------|---------|----------|----------|
| 1  | Ankara                            |         |          |         |         |         |         |      |        |           |         |          |          |
| 2  |                                   | Januarv | February | March   | April   | May     | June    | July | August | September | October | November | December |
| 3  | France                            | 3,229   | 4,764    | 4,966   | 13,286  | 12,424  | 8,277   |      |        | •         |         |          |          |
| 4  | Germany                           | 2,152   | 2,300    | 3,722   | 7,238   | 6,310   | 8,927   |      |        |           |         |          |          |
| 5  | Italy                             | 55,998  | 64,273   | 79,847  | 98,426  | 82,326  | 86,623  |      |        |           |         |          |          |
| 6  | Moldova                           | 1,513   | 972      | 1,308   | 2,892   | 3,619   | 4,447   |      |        |           |         |          |          |
| 7  | Turkey                            | 2,920   | 3,580    | 5,220   | 8,635   | 13,810  | 15,148  |      |        |           |         |          |          |
| 8  | Other Europe                      | 1,017   | 973      | 785     | 1,566   | 1,811   | 2,545   |      |        |           |         |          |          |
| 9  | Europa                            | 66,829  | 76,862   | 95,848  | 132,043 | 120,300 | 125,967 |      |        |           |         |          |          |
|    | USA                               | 1,252   | 1,335    | 2,864   | 4,431   | 5,017   | 6,093   |      |        |           |         |          |          |
| 11 | Other America                     | 1,017   | 973      | 785     | 1,566   | 1,811   | 2,545   |      |        |           |         |          |          |
| 12 | America                           | 2,269   | 2,308    | 3,649   | 5,997   | 6,828   | 8,638   |      |        |           |         |          |          |
| 13 | China                             | 1,396   | 1,521    | 1,712   | 2,934   | 2,863   | 3,550   |      |        |           |         |          |          |
| 14 | Other Asia                        | 1,741   | 1,868    | 3,099   | 3,949   | 4,216   | 5,123   |      |        |           |         |          |          |
| 15 | Asia                              | 3,137   | 3,389    | 4,811   | 6,883   | 7,079   | 8,673   |      |        |           |         |          |          |
| 16 | Other Africa                      | 1,274   | 1,264    | 1,703   | 1,338   | 1,600   | 1,368   |      |        |           |         |          |          |
| 17 | Africa                            | 1,274   | 1,264    | 1,703   | 1,338   | 1,600   | 1,368   |      |        |           |         |          |          |
| 18 | Australia and New Zealand         | 576     |          | 504     | 1,153   | 1,767   | 2,353   |      |        |           |         |          |          |
|    | Other Oceania                     | 205     | 238      | 226     | 705     | 514     | 242     |      |        |           |         |          |          |
| 20 | Oceania                           | 781     | 474      | 730     | 1,858   | 2,281   | 2,595   |      |        |           |         |          |          |
| 21 | Total Foreign                     | 71,370  | 80,717   | 101,521 | 139,484 | 124,278 | 132,093 |      |        |           |         |          |          |
| 22 | Total Domestic                    | 2,920   | 3,580    | 5,220   | 8,635   | 13,810  | 15,148  |      |        |           |         |          |          |
| 23 | <b>Total Foreign and Domestic</b> | 74,290  | 84,297   | 106,741 | 148,119 | 138,088 | 147,241 |      |        |           |         |          |          |
| 24 |                                   |         |          |         |         |         |         |      |        |           |         |          |          |
| 25 |                                   |         |          |         |         |         |         |      |        |           |         |          |          |
| 26 |                                   |         |          |         |         |         |         |      |        |           |         |          |          |
| 27 |                                   |         |          |         |         |         |         |      |        |           |         |          |          |
| 28 |                                   |         |          |         |         |         |         |      |        |           |         |          |          |
| 29 |                                   |         |          |         |         |         |         |      |        |           |         |          |          |
| 30 |                                   |         |          |         |         |         |         |      |        |           |         |          |          |
| 31 |                                   |         |          |         |         |         |         |      |        |           |         |          |          |
| 32 |                                   |         |          |         |         |         |         |      |        |           |         |          |          |
| 33 |                                   |         |          |         |         |         |         |      |        |           |         |          |          |
| Î  | ) <b>2021</b> (+)                 |         |          |         |         |         |         |      |        |           | : •     |          |          |

### Interface to external databases (overview)

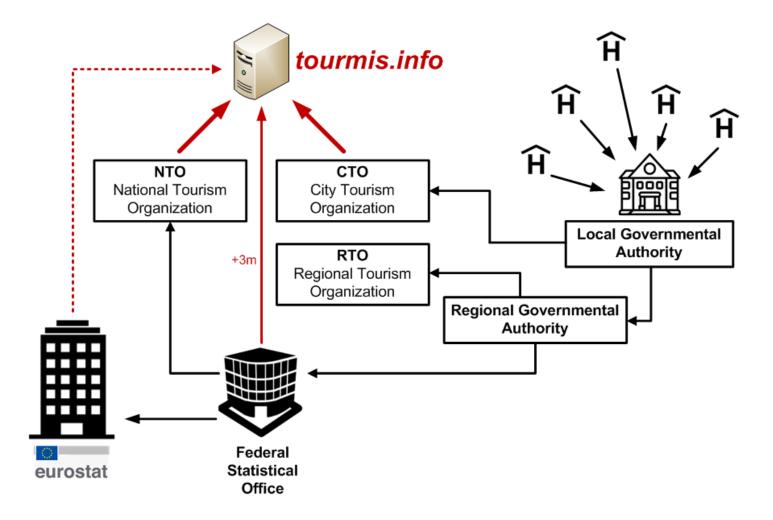

### Eurostat

### Eurostat > Industry, Trade, and Services > Tourism (Database by themes)

### Annual data

- Nights spent at tourist accommodation establishments by country/world region of residence of the tourist (tour\_occ\_ninraw)
  - European countries; 57 markets; Nace\_r2 = 1551-1553; since 1990 => Bednights in all forms of paid accommodation (NA)
  - b. European countries; 57 markets; Nace\_r2 = I551; since 1990 => Bednights in hotels and similar establishments (NG)
- Arrivals at tourist accommodation establishments by country/world region of residence of the tourist (tour occ arnraw)
  - a. European countries; 57 markets; Nace\_r2 = 1551-1553; since 1990 => Arrivals in all forms of paid accommodation (AA)
  - European countries; 57 markets; Nace\_r2 = I551; since 1990 => Arrivals in hotels and similar establishments (AG)

### Eurostat

### **Eurostat > General and regional statistics > Urban audit (Database by themes)**

#### **Cities and greater cities**

- 1. Population on 1 January by age groups and sex cities and greater cities (urb\_cpop1)
  - a. DE1001V Population on the 1st of January, total

#### **Functional urban areas**

- 2. Population on 1 January by age groups and sex functional urban areas (urb\_lpop1)
  - a. DE1001V Population on the 1st of January, total